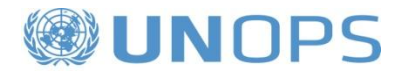

**AUDIT**

**OF**

**PROJECT NAME: PROJET D`APPUI A LA RELANCE ET A LA REHABILITATION DU SECTEUR AGRICOLE (PARRSA) (Atlas Project ID # 00077040)**

### **At UNOPS CONGO OPERATIONS CENTRE**

**Report No. IAIG/2208 Issue Date: 26 November 2012**

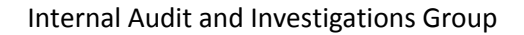

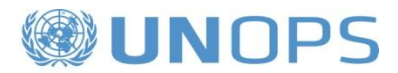

# **Report on the audit of 'Projet D'appui a la relance et a la rehabilitation du secteur agricole' (Atlas Project ID 00077040)**

# **Executive Summary**

The Internal Audit and Investigations Group (IAIG) of the United Nations Office for Project Services (UNOPS), through PricewaterhouseCoopers (PWC), Congo (the audit firm), conducted an audit of the project 'Projet D'appui a la relance et a la rehabilitation du secteur agricole (PARRSA)' - Atlas Project ID 00077040 (the Project), in Congo Operations Centre (the Office). The audit firm was under the general supervision by IAIG in conformance with the *International Standards for the Professional Practice of Internal Auditing.*

The Project reported expenditure totalling USD 1,256,032 during the period from 1 January 2011 to 31 December 2011**.** The World Bank contributed to the Project.

# **Audit scope and objectives**

The audit firm conducted a combined financial audit and audit of internal controls and systems to express an opinion on whether the financial statements present fairly, in all material aspects, the results of the Project's operations, as well as assess compliance with UNOPS regulations, rules, policies and procedures and donor agreements. The audit covered the review of the Project's Statement of Expenditure for the above mentioned period and Statement of Non-Expendable Property*.* It also reviewed the relevant systems, procedures and practices in place as they relate to the Project, in the areas of: project management, finance, human resources management, procurement and supply chain, and general administration (including asset management).

# **Audit rating**

Based on the audit report and corresponding management letter submitted by the audit firm, IAIG assessed the management of the Project as **partially satisfactory<sup>1</sup>** . The details of the audit results are presented in Tables 1 and 2.

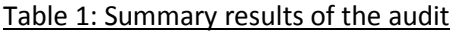

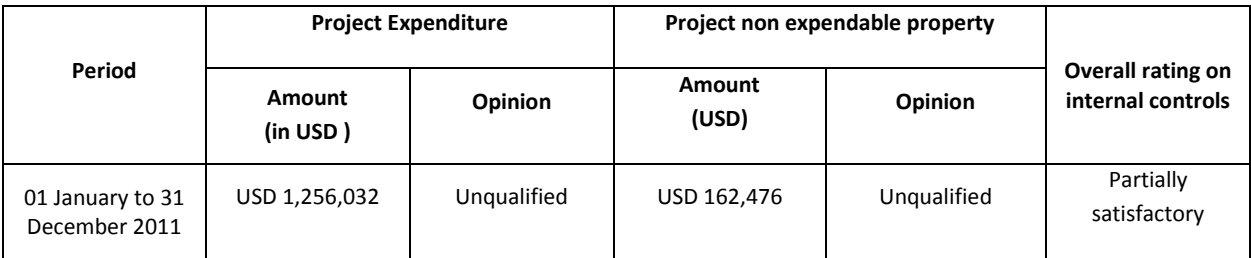

 $\overline{\phantom{a}}$ 

 $^{\rm 1}$  See definitions in Annex 1

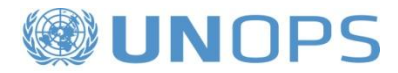

## Table 2: Internal controls ratings summary

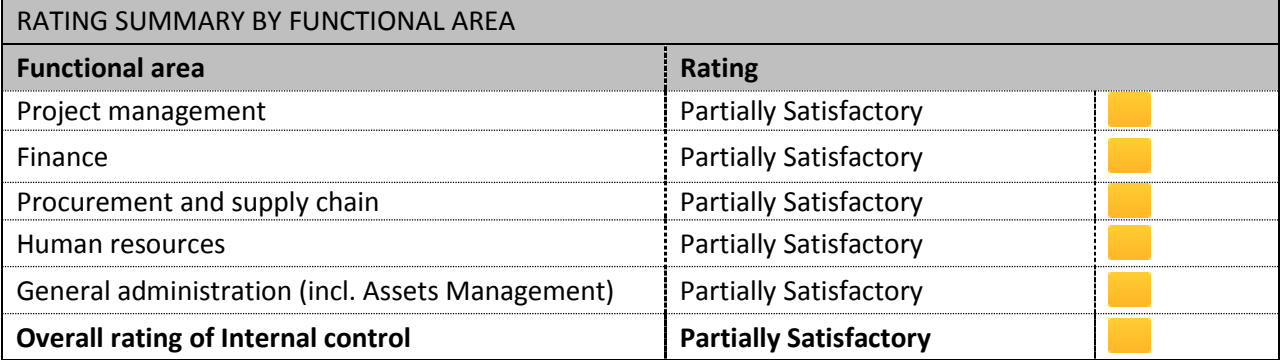

#### **Key recommendations**

The audit raised 9 recommendations of which 5 were considered to be of high priority, 3 of medium priority and one of low priority.

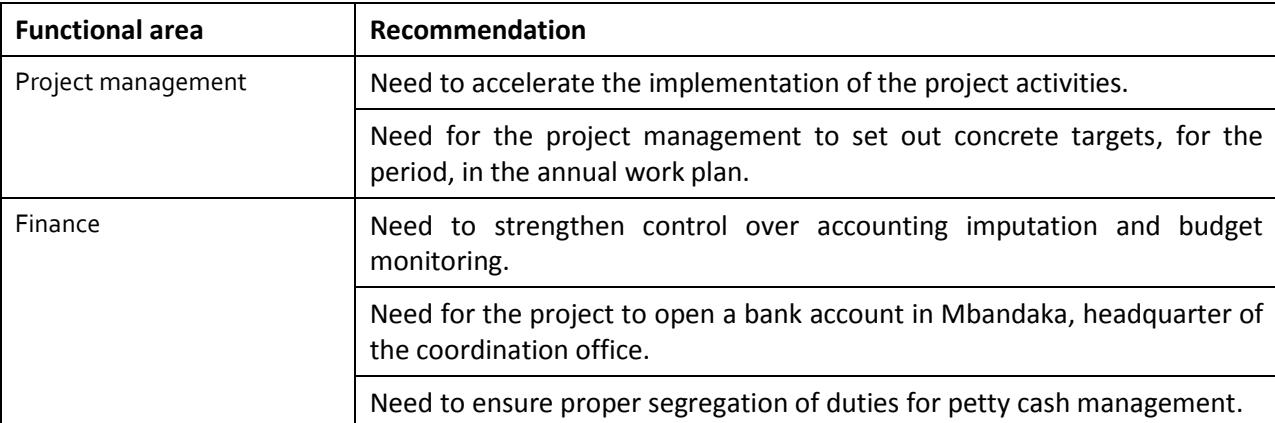

High priority recommendations include:

Medium priority recommendations include actions to address: the need to cancel paid invoices; need to ensure the visibility of assets and equipment purchased for the project; and need to return broken items to the supplier within the warranty period.

Low priority recommendation addresses the need to materialise the control of staff attendance in Mbandaka.

# **Follow up of recommendations**

The follow up of the action taken by management to implement the audit recommendations is monitored by IAIG on its web based issue tracking system.